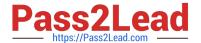

# C2010-530<sup>Q&As</sup>

IBM Maximo Asset Management V7.6 Infrastructure and Implementation

# Pass IBM C2010-530 Exam with 100% Guarantee

Free Download Real Questions & Answers **PDF** and **VCE** file from:

https://www.pass2lead.com/c2010-530.html

100% Passing Guarantee 100% Money Back Assurance

Following Questions and Answers are all new published by IBM Official Exam Center

- Instant Download After Purchase
- 100% Money Back Guarantee
- 365 Days Free Update
- 800,000+ Satisfied Customers

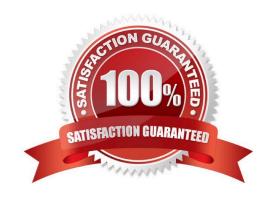

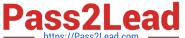

#### **QUESTION 1**

A company has just installed Maximo and the Maximo administrator wants to create new security groups.

Which Maximo security group must the administrator belong to?

- A. MAXREG
- B. MAXADMIN
- C. EVERYONE
- D. MAXDEFLTREG

Correct Answer: A

### **QUESTION 2**

A company is deploying Maximo and will have Application Servers (JVMs) dedicated to run Cron jobs.

What is the function of these Application Servers (JVMs)?

- A. To run scheduled tasks
- B. To run scheduled integration exports.
- C. To run scheduled SMTP server updates.
- D. To run scheduled workflow assignments.

Correct Answer: A

#### **QUESTION 3**

A company\\'s DBA configured a database for Maximo using the default values from the Maximo Installation Guide. The Maximo administrator wishes to confirm the successful creation of the database and tablespaces.

How can this be achieved?

- A. Run the Validate\_Middleware utility and select only \\'Database\\'.
- B. Run the Validate\_Middleware utility and select \\'Database\\' and Tablespaces\\'.
- C. Use SQL to check for existence of database mxedb and tablespaces MAXDATA, MAXTEMP and MAXIND.
- D. Use SQL to check for existence of database maxdb76 and tablespaces MAXDATA, MAXTEMP and MAXINDEX.

Correct Answer: A

## https://www.pass2lead.com/c2010-530.html

2024 Latest pass2lead C2010-530 PDF and VCE dumps Download

#### **QUESTION 4**

A company is running the VMMSYNC Cron Task to add users to Maximo from the LDAP directory server. Not all the users are being created in Maximo. Which log setting can be defined to see more information?

- A. Set log4j.logger.maximo.sql.crontask.VMMSYNC to ERROR
- B. Set log4j.logger.maximo.sql.crontask.VMMSYNC to DEBUG
- C. Set log4j.logger.maximo.process.crontask.VMMSYNC to ERROR
- D. Set log4j.logger.maximo.process.crontask.VMMSYNC to DEBUG

Correct Answer: C

#### **QUESTION 5**

A company is migrating configuration data from a development environment to a test environment using Migration Manager. Which options are valid for the target type? (Choose two)

- A. File
- B. Database
- C. FTP Server
- D. JMS Queue
- E. Web Service

Correct Answer: AE

<u>Latest C2010-530 Dumps</u> <u>C2010-530 Exam Questions</u> <u>C2010-530 Braindumps</u>